# **Basistext Division**

# **Begriffe**

a : b ist eine Division.

,a' ist dabei der Dividend und ,b' ist der Divisor.

### **Das kleine 1x1**

Man sollte das kleine 1x1 soweit beherrschen, dass man aus einem Ergebnis auf die jeweilige Aufgabe schließen kann. Hat man also 63, so sollte man 7\*9 sagen können. Dieses Aufsplitten nennt man "Faktorisieren".

### **Division großer runder Zahlen**

Wenn man große runde Zahlen dividiert, kann man die Aufgabe vereinfachen. Man dividiert zunächst nur die Zahlen vor den Nullen. Anschließend fügt man noch Nullen hinzu Die Anzahl der Nullen bestimmt sich aus der Anzahl der Nullen beim Dividenden abzüglich der Anzahl der Nullen des Divisors.

Beispiel:

12.000 : 300

 $12 : 3 = 4$ 

Anzahl der Nullen: 3 – 2 = 1

Das Ergebnis ist also 40.

Weiteres Beispiel:

88.000 : 20

 $88: 2 = 44$  mit  $3 - 1 = 2$  Nullen.

Das Ergebnis ist also 4.400.

# **Halbschriftliche Division**

Beim halbschriftlichen Dividieren teilt man die Division in mehrere Schritte auf. Hier sollen dreistellige Zahlen betrachtet werden, die durch einstellige Zahlen dividiert werden.

Anhand eines Beispiels wird ein Verfahren aufgezeigt, das die Rechnungen vereinfacht und automatisch zu den richtigen Zwischenrechnungen führt:

### $432 : 6 =$

Man denkt sich bei der ersten Zahl die letzte Stelle weg. Es bleibt eine 43. Diese ist nicht ganzzahlig durch 6 teilbar. Also ermittelt man die größte Zahl unter 43, die durch 6 teilbar ist (6er-Reihe). Dieses ist die 42. Die entsprechende Division schreibt man in die nächste Zeile:

### $432:6=$

 $42 \div 6 = 7$ 

Nun muss man aber berücksichtigen, dass man eigentlich eine Stelle mehr hat. Es muss also eine ,0' an die 42 und am Ergebnis gehängt werden:

### $432:6=$

### $420 : 6 = 70$

Nun zieht man die 420 von der 432 ab und man erhält 12. Diese wird in der nächsten Zeile ebenfalls durch 6 geteilt:

#### $432:6=$

 $420 : 6 = 70$ 

 $12 : 6 = 2$ 

Die Ergebnisse auf der rechten Seite müssen noch addiert werden:

 $432:6 = 72$  $420:6 = 70$  $12 : 6 = 2$ 

Der Trick, die letzte Stelle zunächst zu ignorieren, führt dazu, dass man innerhalb des kleinen 1x1 bleibt und nicht mit großen Zahlen rechnen muss. Allgemein gilt: in der ersten Zeile der Lösung berechnet man ausschließlich Zehner und in der zweiten Zeile ausschließlich Einer. Ist dieses bei einer Lösung nicht der Fall, hat man etwas falsch gemacht!

### **Schriftliche Division**

Hier wird die schriftliche Division anhand der Aufgabe 4.382 : 7 erklärt:

Man beginnt beim Dividenden auf der linken Seite: 4 : 7 ist kleiner als 1. Deshalb wird die nächste Stelle dazu genommen: 43 : 7 = 6. Die 6 wird notiert.

4 3 8 2 : 7 = 6

 Nun wird die Gegenprobe gemacht: 6 \* 7 = 42. Die 42 wird unter die 43 geschrieben und die Zahlen werden voneinander abgezogen:

4 3 8 2 : 7 = 6 4 2 1

Nun wird die nächste Stelle, also die ,8' nach unten übertragen:

$$
\begin{array}{cccc}\n4 & 3 & 8 & 2 : 7 = 6 \\
\underline{4 & 2} & & \\
1 & 8 & & \\
\end{array}
$$

Nun wird die entstandene ,18' durch 7 geteilt. Das Ergebnis ,2' wird notiert und es wird wieder die Gegenprobe gemacht:

 4 3 8 2 : 7 = 6 2 4 2 1 8 1 4 4

Die Differenz ergibt, 4'.

Nun wird die nächste Stelle, also die ,2' heruntergezogen. 42 : 7 = 6:

4 3 8 2 : 7 = 6 2 6 4 2 1 8 1 4 4 2 4 2 0

626 ist das Ergebnis.

Beim schriftlichen dividieren kann es zu einer Besonderheit kommen:

Nach dem "Herunterziehen" einer Stelle kann die entstandene Zahl kleiner als der Divisor sein:

3 1 8 : 3 = 1  $\frac{3}{2}$ 0 1

In so einem Fall wird nicht die nächste Stelle heruntergezogen, sondern es wird mit dem Verfahren fortgefahren. 1 : 3 = 0

3 1 8 : 3 = 1 0 6 3 0 1 0 1 8 1 8 0

Eine weitere Besonderheit ergibt sich, wenn die Division nicht ohne Rest aufgeht:

3 1 8 : 4 = 7 9 2 8 3 8 3 6 2

Hier gibt es 2 Möglichkeiten:

- 1) Man beendet das Divisionsverfahren. Das Ergebnis ist hier 79 Rest 2.
- 2) Man führt das Divisionsverfahren fort, indem man im Ergebnisteil ein Komma einfügt und dann solange ,Nullen' ,herunterholt' bis die Division glatt aufgeht:

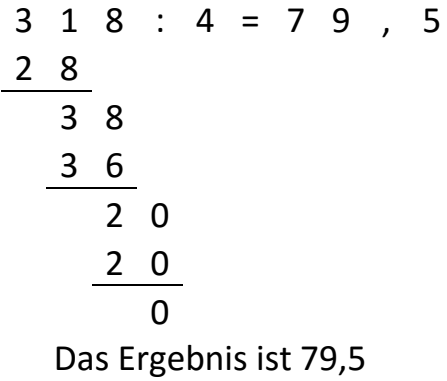

www.Mathe-in-Smarties.de Seite 6